ФИО: Смирнов Сергей Николаевич сротво науки и высшего образования Российской Федерации Дата подписания: 14.06.2024 08:461  $\bullet$ БОУ ВО «Тверской государственный университет» Документ подписан простой электронной подписью Информация о владельце: Должность: врио ректора Уникальный программный ключ: 69e375c64f7e975d4e8830e7b4fcc2ad1bf35f08

Утверждаю:

Руководитель ООП \_\_\_\_\_\_\_\_О.О. Гонина «27» июня 2023 г ОТДЕЛ

### Рабочая программа дисциплины (с аннотацией)

# **Информационно-коммуникационные технологии в профессиональной**

### **деятельности**

Направление подготовки

## **44.03.03 Специальное (дефектологическое) образование**

Направленность (профиль)

# **"Специальная психология (Психологическое сопровождение образования детей с нарушениями в развитии)"**

Для студентов 4 курса очной формы обучения, заочной формы обучения БАКАЛАВРИАТ

Составитель:

Новикова В.Н.

Тверь, 2023

### **I. Аннотация**

#### **1. Цель и задачи дисциплины**

Целью освоения дисциплины является: формирование у студентов устойчивых практических навыков эффективного применения современных информационных технологий в профессиональной деятельности.

Задачами освоения дисциплины являются:

– ознакомление студентов со средствами и основными методами применения современных информационных технологий в учебноисследовательской и практической деятельности;

– обучение обработке информационных данных с помощью современных программных продуктов;

– формирование практических навыков использования научнообразовательных ресурсов Internet в профессиональной деятельности;

– выработка у студентов навыков самостоятельной работы с современными информационными технологиями.

### **2. Место дисциплины в структуре ООП**

 Раздел образовательной программы, к которому относится данная дисциплина - обязательная часть учебного плана. Дисциплина связана с другими частями образовательной программы (дисциплинами и практиками): "Педагогика", "Практикум по общей и экспериментальной психологии", "Методология психолого-педагогического исследования", "Психологопедагогическая диагностика детей с нарушениями в развитии", учебные и производственные практики. Требования к «входным» знаниям и умениям обучающегося, необходимым при освоении данной дисциплины и приобретенным в результате освоения предшествующих дисциплин: представления о методологических основах психолого-педагогической деятельности и принципах профессиональной этики, в т.ч. при проведении диагностики в научных исследованиях, готовность применять качественные и количественные методы в психологических исследованиях, представления о стандартных диагностических методах и технологиях; о сборе и первичной обработке информации, результатов психологических наблюдений и диагностики. Дисциплины и практики, для которых освоение данной дисциплины необходимо как предшествующее: производственные практики (педагогическая и преддипломная).

 **3. Объем дисциплины:** *для очной формы обучения:* 3 зачетные единицы, 108 академических часов, в том числе:

контактная аудиторная работа: лекции 17 часов, практические занятия 34 часов*;* самостоятельная работа: 57 часа.

*Для заочной формы обучения:* 3 зачетные единицы, 108 академических часов, в том числе:

контактная аудиторная работа: лекции 6 часов, практические занятия 8 часов, самостоятельная работа: 90 часов, контроль 4 часа.

## **4. Планируемые результаты обучения по дисциплине, соотнесенные с планируемыми результатами освоения образовательной программы**

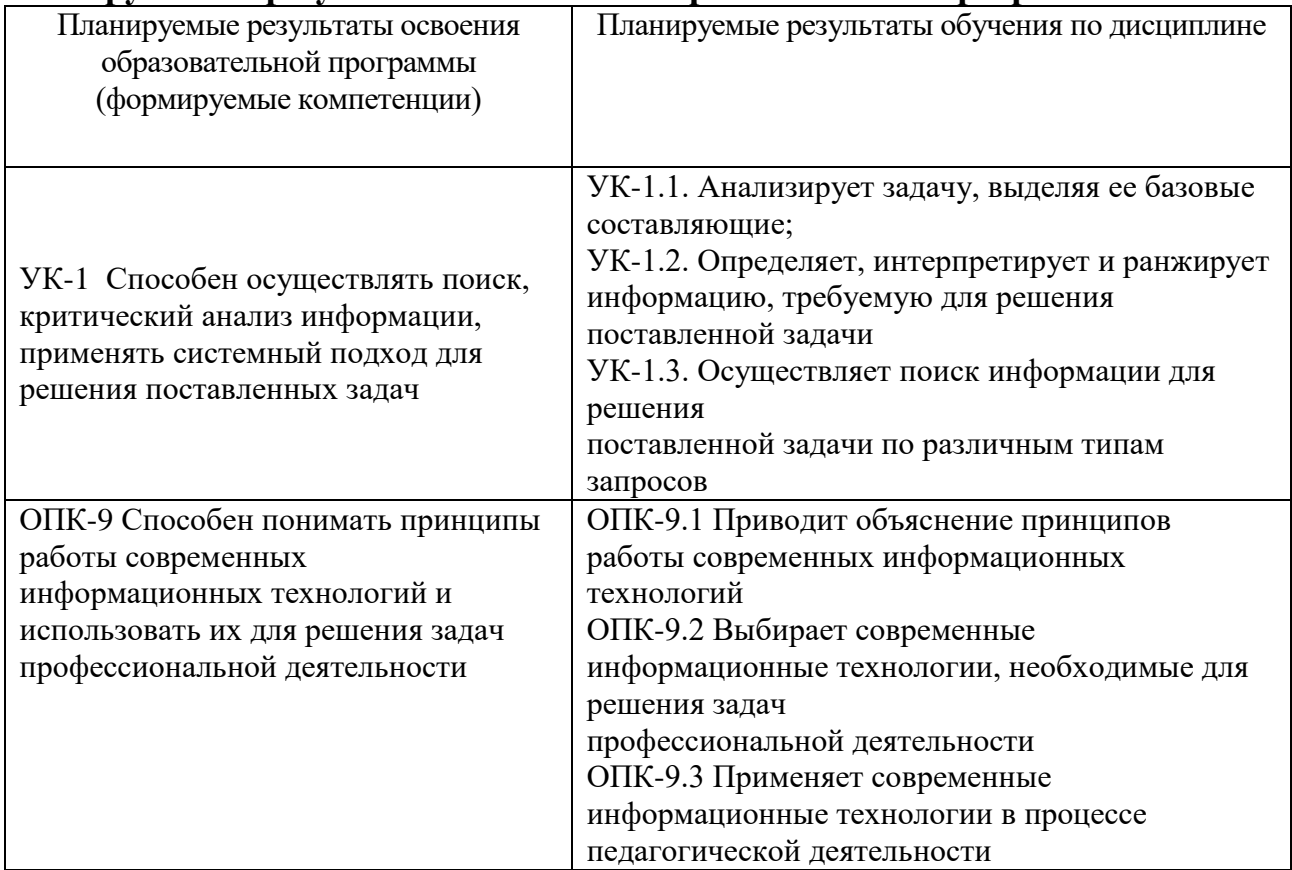

**5***.* **Форма промежуточной аттестации и семестр прохождения** - по очной форме обучения - зачет в 7 семестре, заочной форме обучения (ускоренный срок обучения) -зачет в 7 семестре.

**6. Язык преподавания** русский**.**

**II. Содержание дисциплины, структурированное по темам (разделам) с указанием отведенного на них количества академических часов и видов учебных занятий**

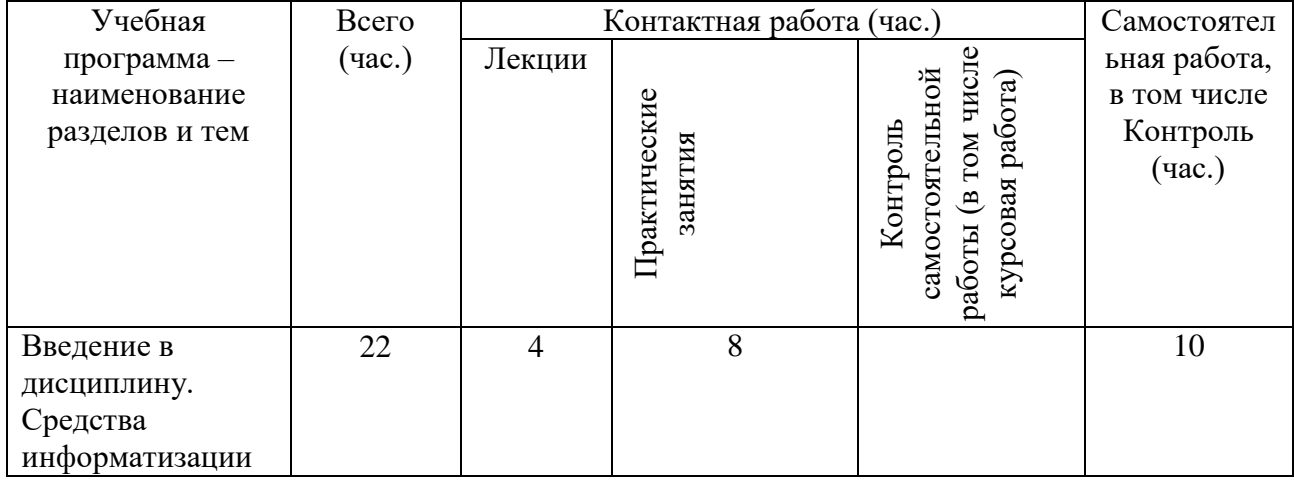

### *Для очной формы обучения:*

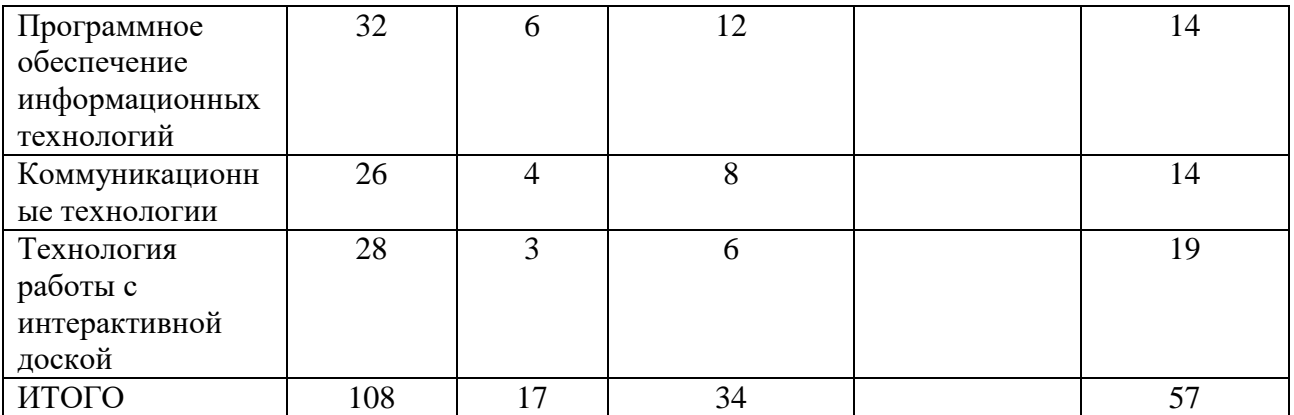

# *Для заочной формы обучения:*

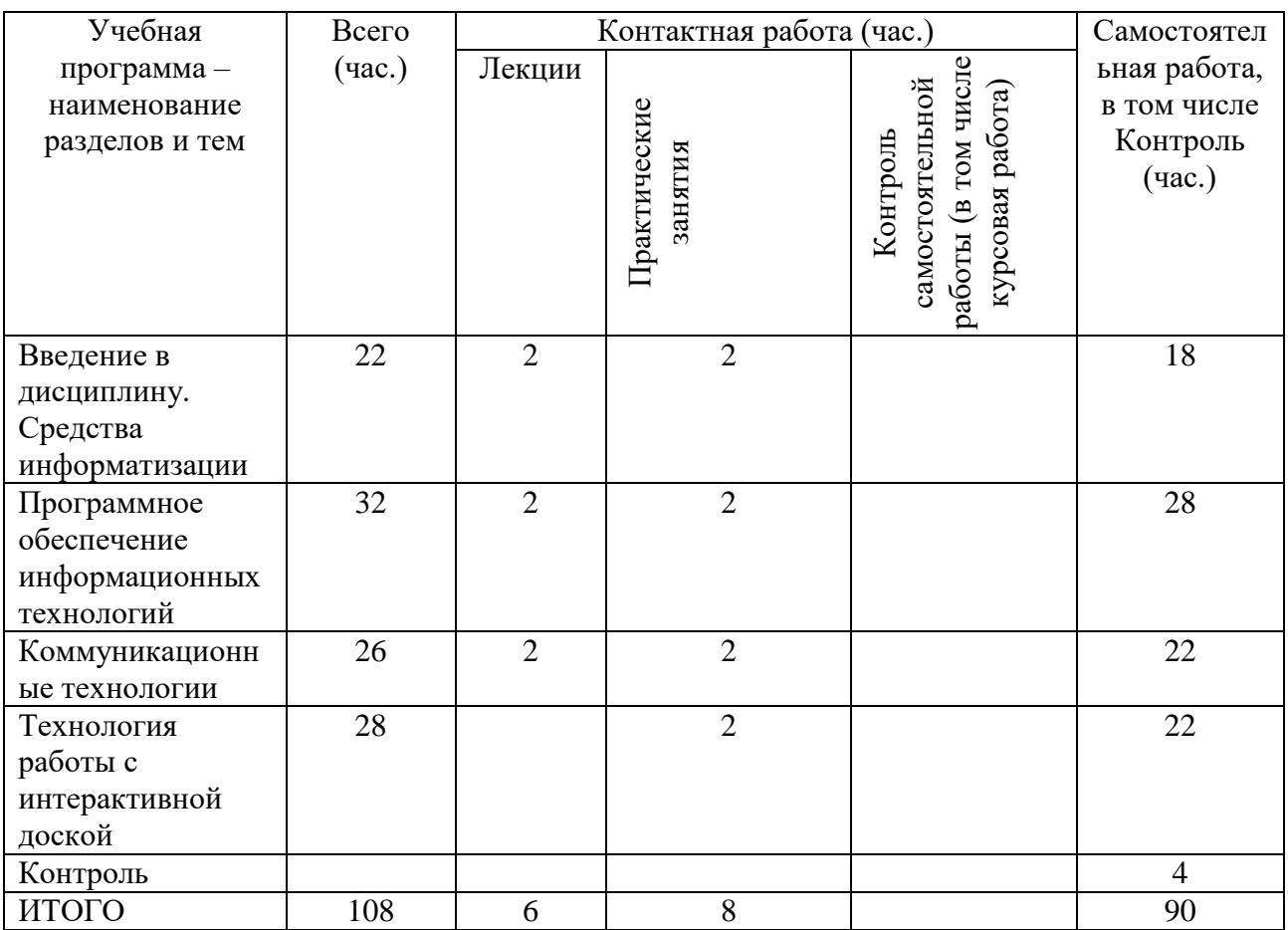

# **III. Образовательные технологии**

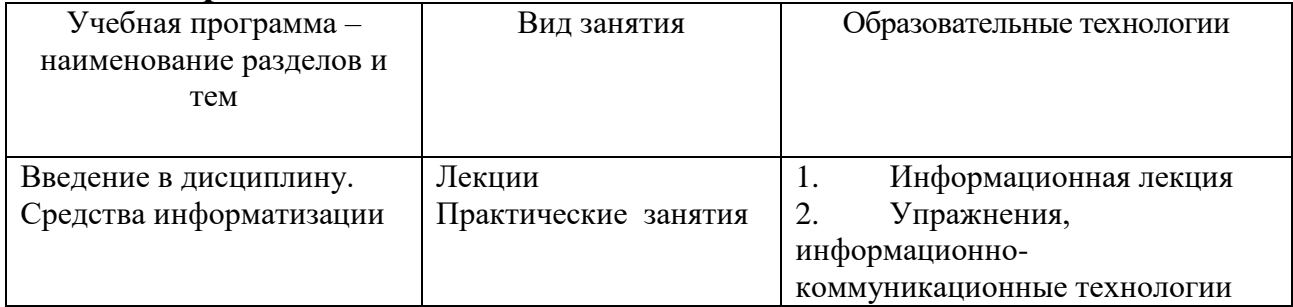

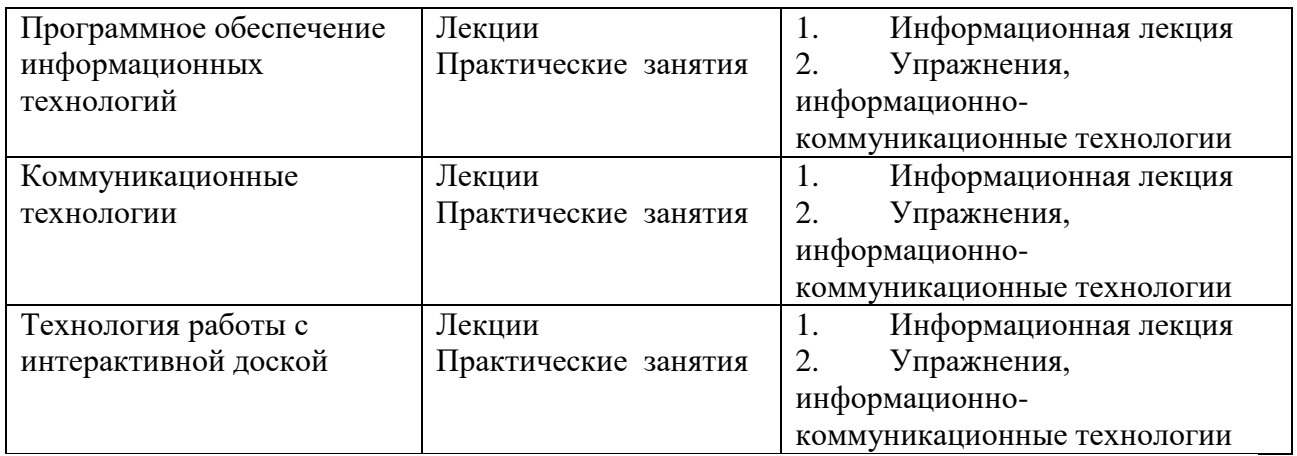

Преподавание учебной дисциплины строится на сочетании лекций, практических занятий и различных форм самостоятельной работы студентов. В процессе освоения дисциплины используются следующие образовательные технологии, способы и методы формирования компетенций: традиционные лекции, практические занятия в диалоговом режиме, выполнение индивидуальных заданий в рамках самостоятельной работы.

Дисциплина предусматривает выполнение лабораторных работ, тестов и практических домашних заданий.

## **IV. Оценочные материалы для проведения текущей и промежуточной аттестации**

*Оценочные материалы для проведения текущей аттестации*

## *Примеры тестовых заданий*

1. Процесс, использующий совокупность средств и методов сбора,

обработки, передачи данных.

a) Информационная технология

b)Телекоммуникация

c)Сетевой доступ к информации

d)Виртуализация систем хранения

2. Один из принципов компьютерной технологии.

a) командный режим работы с компьютером

b)архивация данных

c)работа в Интернет

d)интерактивный режим работы с компьютером

3. Какое устройство может оказывать вредное воздействие на здоровье человека?

Выберите ответ:

- **1** принтер
- **2** монитор
- **3** системный блок
- **4** модем

Модель есть замещение изучаемого объекта другим объектом, который отражает

Выберите ответ:

**1** все стороны данного объекта

**2** некоторые стороны данного объекта

**3** существенные стороны данного объекта

**4** несущественные стороны данного объекта

### *Примеры практических заданий*

1. Скачать файл с исходным текстом и установить следующие параметры текста:

Размер страниц: А5.

Поля страницы: левое и правое – 1 см, верхнее и нижнее – 0,75 см Заголовок: шрифт – Arial 13 пт, цвет оранжевый.

Остальной текст – Times New Roman 12 пт, выровнен по ширине страницы. Межстрочный интервал – 1.5 пт, интервал после абзацев – 0 пт, цвет текста черный, красная строка - 1,25 см.

Номера страниц - снизу по центру, нумерация начинается с 7 страницы.

Рисунок должен располагаться на отдельной страницы с альбомной ориентацией и занимать ее целиком, у остального текста ориентация книжная.

2. Составить таблицу распределения доходов в трудовом коллективе в соответствии с трудовым вкладом каждого работника.

Допустим, что трудовой вклад каждого работника измеряется коэффициентом трудового участия (КТУ), который прямо пропорционален квалификации работника и времени его работы.

Сначала нужно определить исходные данные задачи: величину распределяемой суммы дохода (число), фамилии работников (текст), уровень квалификации (разряд — целое число) и время работы. В качестве рассчитываемых данных в таблице будет значение КТУ для каждого работника и суммарное значение КТУ всех работников (число) и сумма выплаты каждому работнику (число).

Формула расчета КТУ **=Разряд\*Время.** 

Ввести в ячейку С2 величину распределяемого дохода, например, 100000.

Выплата каждому работнику равна частному от всей суммы доходов коллектива и суммы КТУ всех работников, умноженному на величину КТУ данного работника.

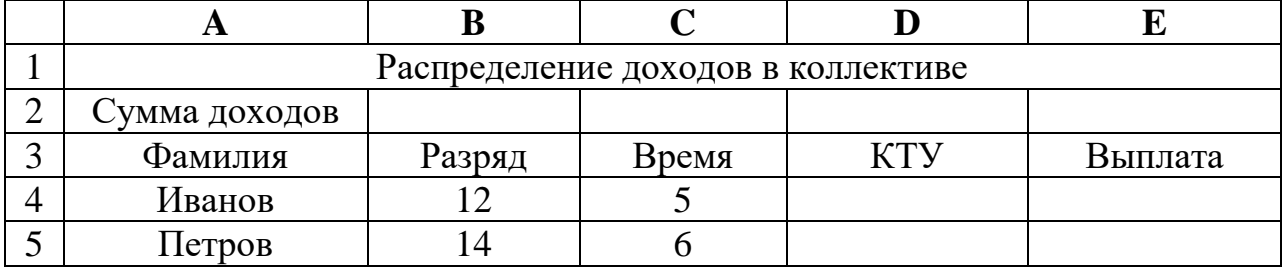

**Исходные данные**

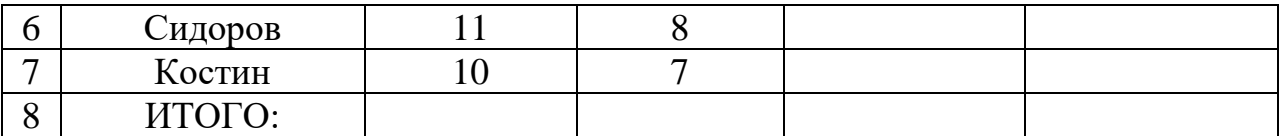

Задать финансовый формат для значений данных в ячейках Е4:Е7,

Построить диаграмму, отображающую долю выплат каждому работнику от общей суммы доходов.

*Оценочные материалы для проведения промежуточной аттестации*

| иттестиции       |                              |                 |                       |  |  |
|------------------|------------------------------|-----------------|-----------------------|--|--|
| Планируемый      | Формулировка                 | Вид и способ    | Критерии              |  |  |
| образовательный  | задания (2-3 примера)        | проведения      | оценивания и шкала    |  |  |
| результат        |                              | промежуточно    | оценивания            |  |  |
| (компетенция,    |                              | й аттестации    |                       |  |  |
| индикатор)       |                              | (возможные      |                       |  |  |
|                  |                              | ВИДЫ:           |                       |  |  |
|                  |                              | творческие      |                       |  |  |
|                  |                              | задания, кейсы, |                       |  |  |
|                  |                              | ситуационные    |                       |  |  |
|                  |                              | задания,        |                       |  |  |
|                  |                              | проекты, иное;  |                       |  |  |
|                  |                              | способы         |                       |  |  |
|                  |                              | проведения:     |                       |  |  |
|                  |                              | письменный /    |                       |  |  |
|                  |                              | устный)         |                       |  |  |
|                  | 1. Создание электронной      | Вид             | реферат и доклад      |  |  |
|                  | презентации по теме          | проведения -    | характеризуются       |  |  |
|                  |                              | доклад о        | композиционной        |  |  |
|                  | 2. Написать реферат по       | проделанной     | цельностью,           |  |  |
|                  | выбранной теме               | работе          | соблюдена             |  |  |
|                  |                              | Способ          | логическая            |  |  |
|                  |                              | проведения -    | последовательнос      |  |  |
|                  |                              | устный          | ть, –10 баллов        |  |  |
| <b>YK-1.1.</b>   |                              |                 | реферат и доклад      |  |  |
| Анализирует      |                              |                 | характеризуются       |  |  |
| задачу, выделяя  |                              |                 | композиционной        |  |  |
| ее базовые       |                              |                 | цельностью, есть      |  |  |
| составляющие     |                              |                 | нарушения             |  |  |
|                  |                              |                 | последовательнос      |  |  |
|                  |                              |                 | ти, – 5 баллов        |  |  |
|                  |                              |                 | He                    |  |  |
|                  |                              |                 | прослеживается        |  |  |
|                  |                              |                 | логика, мысль не      |  |  |
|                  |                              |                 | развивается $-0$      |  |  |
|                  |                              |                 | баллов                |  |  |
| YK-1.2.          | 1. Разработать схему урока в | Вид             | материал<br>$\bullet$ |  |  |
| Определяет,      | наглядной форме с            | проведения -    | характеризуется       |  |  |
| интерпретирует и | помощью инструмента          | творческое      | композиционной        |  |  |
| ранжирует        | «ментальная карта».          | задание         | цельностью,           |  |  |
| информацию,      |                              | Способ          | соблюдена             |  |  |
| требуемую для    | 2. Разработать наглядный     | проведения -    | логическая            |  |  |
|                  |                              |                 |                       |  |  |

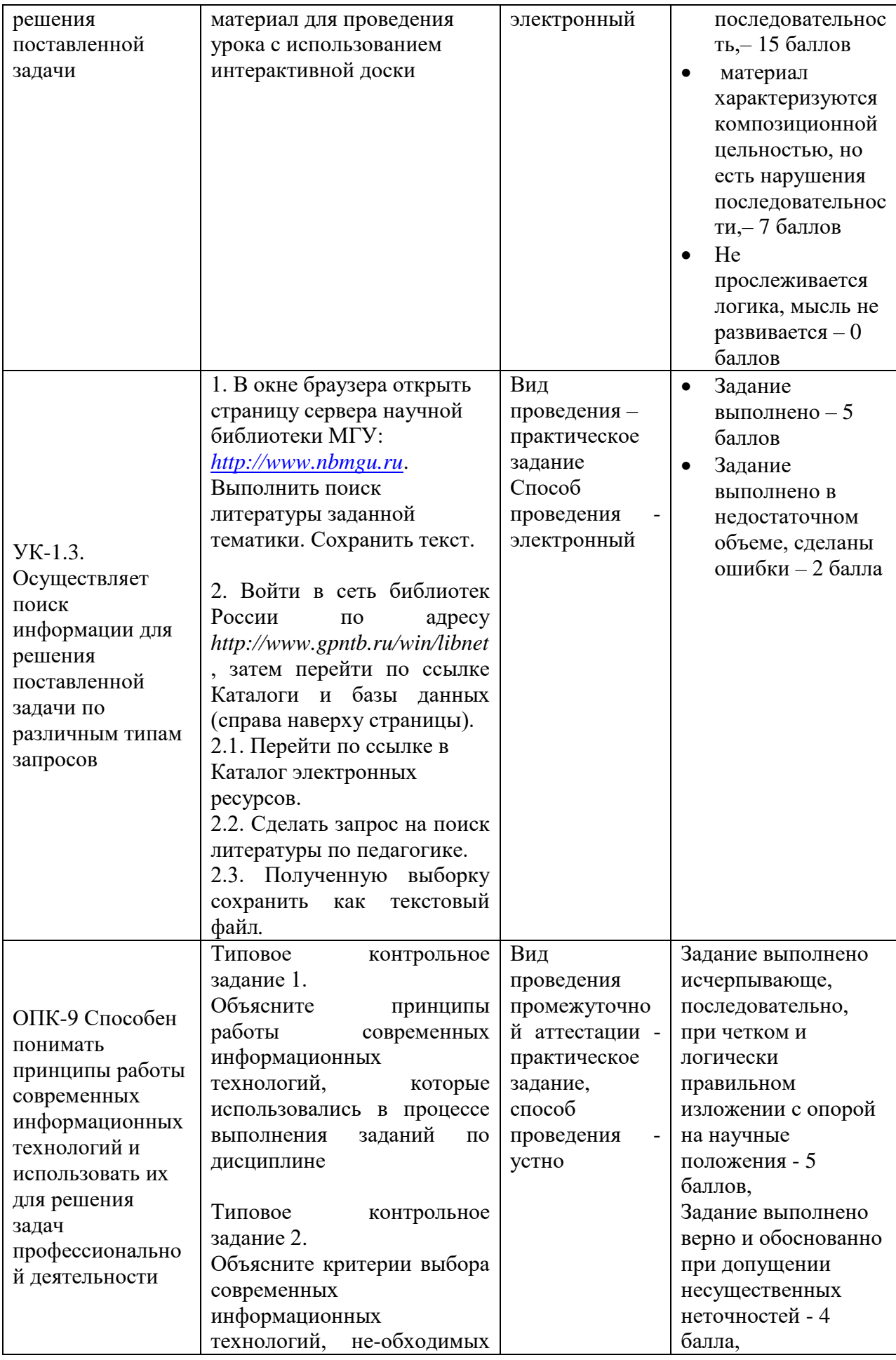

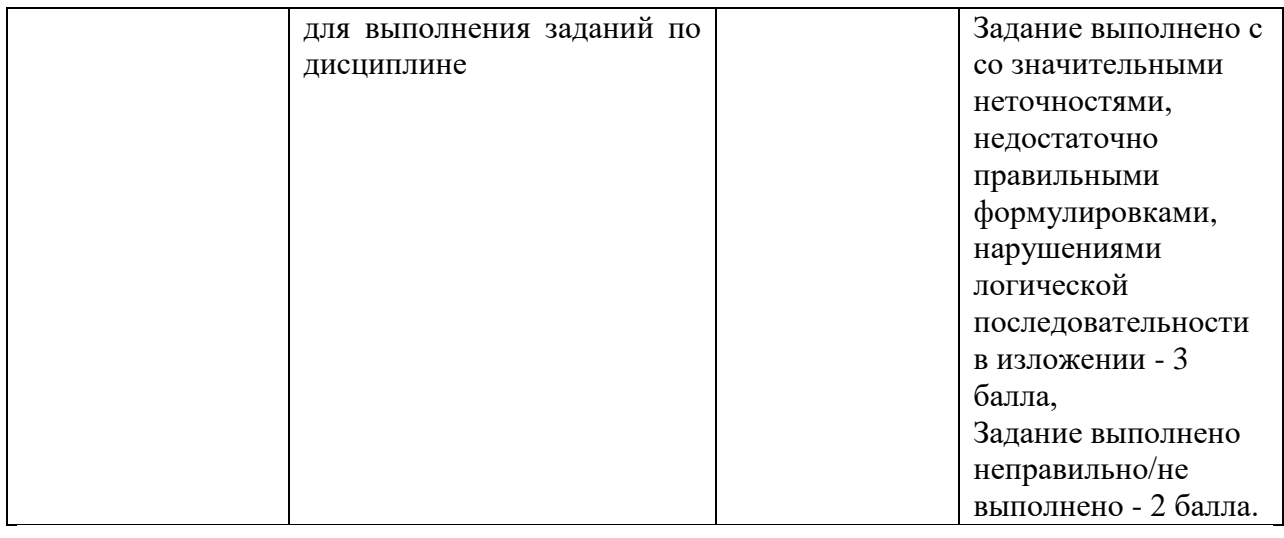

### **V. Учебно-методическое и информационное обеспечение дисциплины** 1) Рекомендуемая литература

а) Основная литература:

1 Бушев, А. Б. Информационно-коммуникационные технологии в профессиональной деятельности: сетевой дискурс / А. Б. Бушев. — Санкт-Петербург : Лань, 2023. — 176 с. — ISBN 978-5-507-45388-7. — Текст : электронный // Лань : электронно-библиотечная система. — URL: <https://e.lanbook.com/book/302774>

2. Глотова, М. Ю. Информационно-коммуникационные технологии в профессиональной деятельности педагога : учебное пособие / М. Ю. Глотова, Е. А. Самохвалова. — Москва : МПГУ, 2020. — 252 с. — ISBN 978-5-4263-0870-1. — Текст : электронный // Лань : электронно-библиотечная система. — URL: <https://e.lanbook.com/book/174925>

б) Дополнительная литература:

- 1. Грибанова-Подкина, М. Ю. Использование информационнокоммуникационных технологи и электронных ресурсов в образовательном пространстве : учебное пособие / М. Ю. Грибанова-Подкина. — Саратов : СГУ, 2020. — 64 с. — ISBN 978-5-292-04668-4. — Текст : электронный // Лань : электронно-библиотечная система. — URL: <https://e.lanbook.com/book/194739>
- 2. Логунова, О. С. Информатика. Курс лекций : учебник / О. С. Логунова. 2-е изд., испр. и доп. — Санкт-Петербург : Лань, 2022. — 148 с. — ISBN 978-5-8114-3266-0. — Текст : электронный // Лань : электроннобиблиотечная система. — URL:<https://e.lanbook.com/book/213206>

2) Программное обеспечение

а) Лицензионное программное обеспечение

1. Kaspersky Endpoint Security 10 для Windows – Акт на передачу прав ПК545 от 16.12.2022

- б) Свободно распространяемое программное обеспечение
- 1. Google Chrome
- 2. Многофункциональный редактор ONLYOFFICE бесплатное ПО
- 3. ОС Linux Ubuntu бесплатное ПО
- 4. Jamovi

3) Современные профессиональные базы данных и информационные справочные системы

- 1. ЭБС «ZNANIUM.COM» [www.znanium.com](http://www.znanium.com/) ;
- 2. ЭБС «ЮРАИТ» [www.biblio-online.ru](http://www.biblio-online.ru/) ;
- 3. ЭБС «Университетская библиотека онлайн»<https://biblioclub.ru/> ;
- 4. ЭБС IPRbooks [http://www.iprbookshop.ru](http://www.iprbookshop.ru/) /;
- 5. ЭБС «Лань» [http://e.lanbook.com;](http://e.lanbook.com/)
- 6. ЭБС BOOk.ru<https://www.book.ru/>
- 7. ЭБС ТвГУ<http://megapro.tversu.ru/megapro/Web>

8. Научная электронная библиотека eLIBRARY.RU (подписка на журналы) [https://elibrary.ru/projects/subscription/rus\\_titles\\_open.asp?](https://elibrary.ru/projects/subscription/rus_titles_open.asp) ;

9. Репозитарий ТвГУ [http://eprints.tversu.ru](http://eprints.tversu.ru/)

4) Перечень ресурсов информационно-телекоммуникационной сети «Ин-тернет», необходимых для освоения дисциплины:

Коллекции цифровых образовательных ресурсов по темам курса и по различным учебным предметам.

# **VI. Методические материалы для обучающихся по освоению дисциплины**

Лабораторные занятия по курсу.

Лабораторная работа № 1. Рабочее место студента: характеристики ПК, ОС. Стандартные программы ОС.

Лабораторные работы № 2, 3. Создание, форматирование и редактирование текстового документа.

Лабораторная работа № 4. Создание мультимедийной презентации.

Лабораторная работа № 5. Обработка табличной информации.

Лабораторная работа № 6, 7. Организация работы в сети Интернет.

Лабораторные работы № 8-9. Разработка проекта с использованием интерактивной доски.

## *Методические рекомендации для подготовки к зачѐту*

К зачѐту допускаются студенты, которые систематически, в течение всего семестра работали на занятиях и показали уверенные знания по вопросам, выносившимся на групповые занятия.

Непосредственная подготовка к зачѐту осуществляется по вопросам, представленным в данной учебной программе. Тщательно изучите формулировку каждого вопроса, вникните в его суть, составьте план ответа.

Подготовка к зачѐту заключается в изучении тщательной проработке студентом учебного материала дисциплины с учѐтом учебников, лекционных и семинарских занятий, сгруппированном в виде контрольных вопросов. Зачѐт по курсу проводится по билетам.

На зачѐте студент даѐт ответы на вопросы билета после предварительной подготовки, а затем выполняет практические задания. Студенту предоставляется право отвечать на вопросы билета без подготовки по его желанию. Преподаватель имеет право задавать дополнительные вопросы, если студент недостаточно полно осветил тематику вопроса, если затруднительно однозначно оценить ответ, если студент не может ответить на вопрос билета, если студент отсутствовал на занятиях в семестре.

Качественной подготовкой к зачету является:

− полное знание всего учебного материала по курсу;

− свободное оперирование материалом;

− демонстрация знаний дополнительного материала;

− чѐткие правильные ответы на дополнительные вопросы

### *Требования к рейтинг-контролю*

1 модуль

1 контрольная точка: тема  $N_2$  1-2.

По текущей работе студента- 40 баллов. Итоговый контроль за модуль-10 баллов. Всего- 50 баллов.

2 контрольная точка: тема № 3-4.

По текущей работе студента- 40 баллов. Итоговый контроль за модуль-10 баллов. Всего- 50 баллов.

В течение семестра текущий контроль успеваемости и промежуточная аттестация ведѐтся по следующим позициям:

посещение занятий (0,5 балла за каждое занятие)

задание входного контроля (3 балла)

результаты выполнения практических работ (5 баллов за каждую выполненную практическую работу)

разработка презентации по индивидуальному заданию: 10 баллов разработка проекта с использованием интерактивной доски: 15 баллов дополнительные задания: 8 баллов.

## **VII. Материально-техническое обеспечение**

А) типовое учебное помещение (аудитория), укомплектованное стандартной учебной мебелью (столами и стульями), обычным мультимедийным проекционным оборудованием и имеющее стандартное, функционально необходимое для осуществления учебного процесса электрическое освещение;

Б) литературные источники из списка основной и дополнительной научной и учебно-методической литературы по дисциплине, приведенного в пунктах V данной программы. Особое техническое обеспечение для осуществления обучения студентов по данной дисциплине не требуется.

|                  | ти, сведения со соповлении расс теп программы дисциплиног |                    |                      |
|------------------|-----------------------------------------------------------|--------------------|----------------------|
| $N_{\rm 2II,II}$ | Обновленный раздел                                        | Описание внесенных | Реквизиты документа, |
|                  | рабочей программы                                         | изменении          | үтвердившего         |

**VIII. Сведения об обновлении рабочей программы дисциплины**

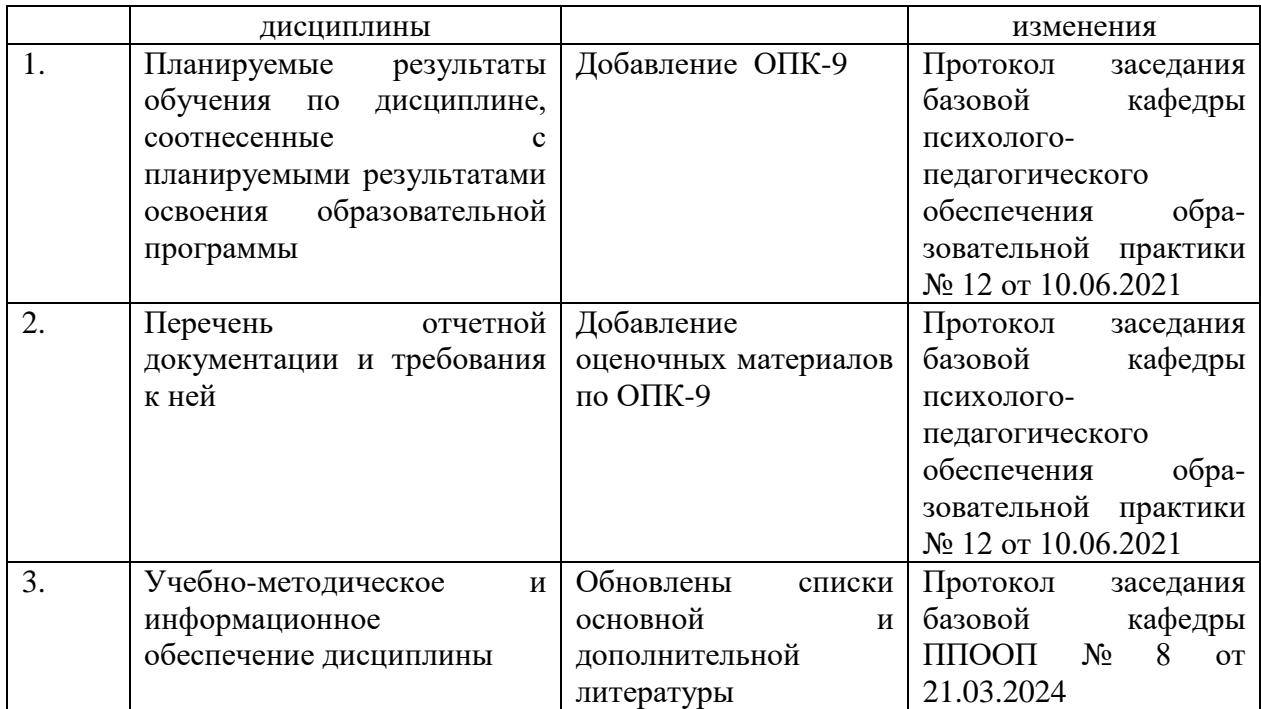